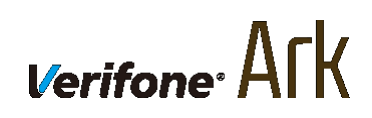

**マルチペイメントターミナル**

## **P400/V200c/V400m/e280**

<エラーコード一覧>

#### 目次

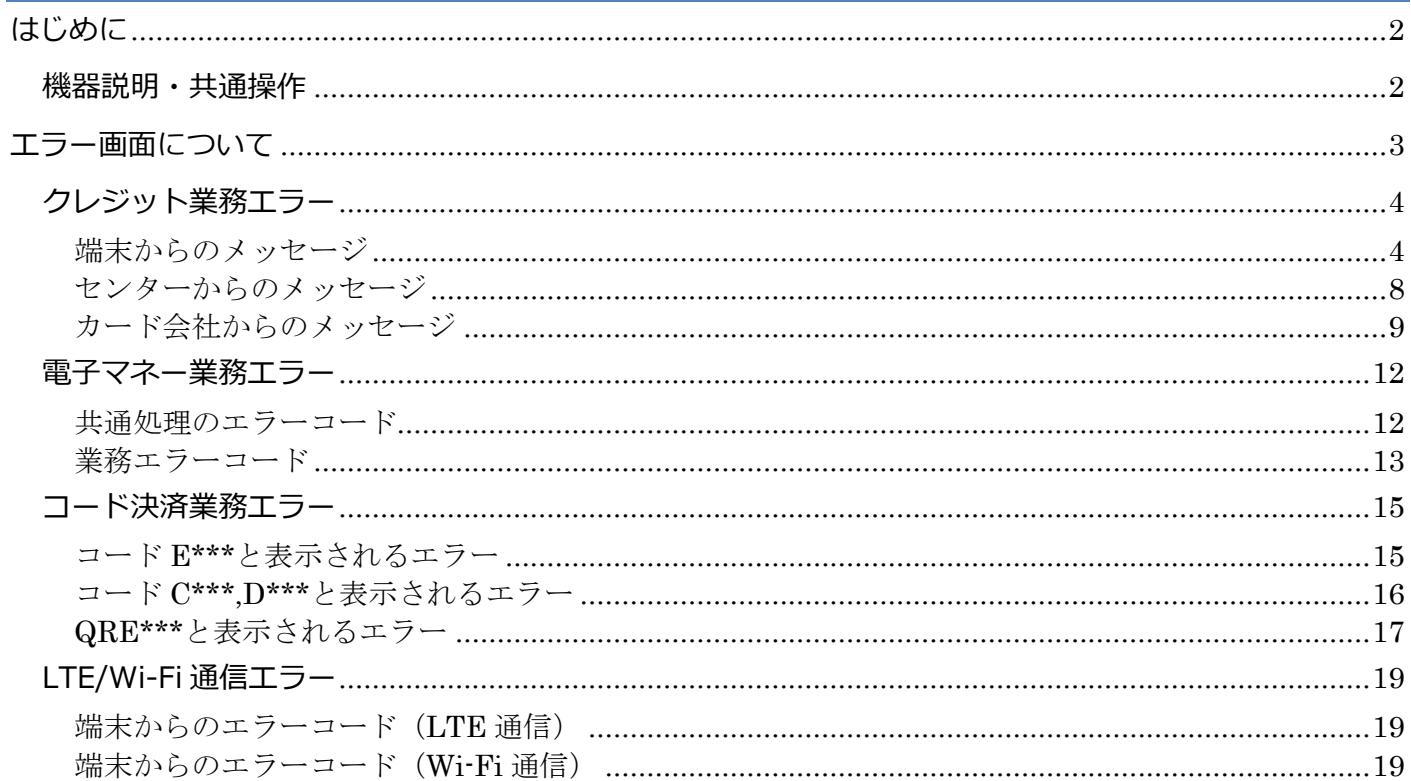

## <span id="page-2-0"></span>**はじめに**

本機からのエラーコード、メッセージとエラーの内容と対処方法は、この取扱説明書をよくお読 みください。また本機をご利用になる前に「安全上のご注意」を必ずお読みの上、本機を正しく お取扱いください。

#### <span id="page-2-1"></span>**機器説明・共通操作**

機器説明・共通操作に関しては別冊子「基本操作説明書(共通業務)」をご参照ください。

## <span id="page-3-0"></span>**エラー画面について**

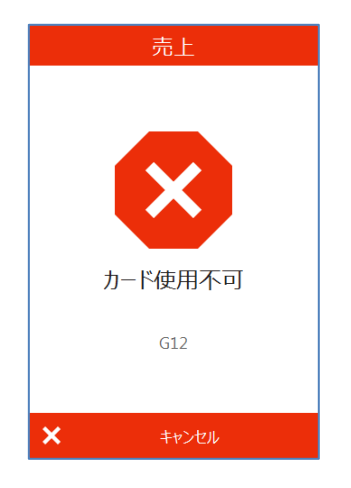

- 取引業務を実行した場合、エラーコードおよびエラーメッセージが 表示される場合があります。
- ⚫ エラーの意味や対処法につきましては次ページ以降を参照してくだ さい。
- 問題が解消されない場合はサービスデスクへご連絡ください。

<span id="page-4-1"></span><span id="page-4-0"></span>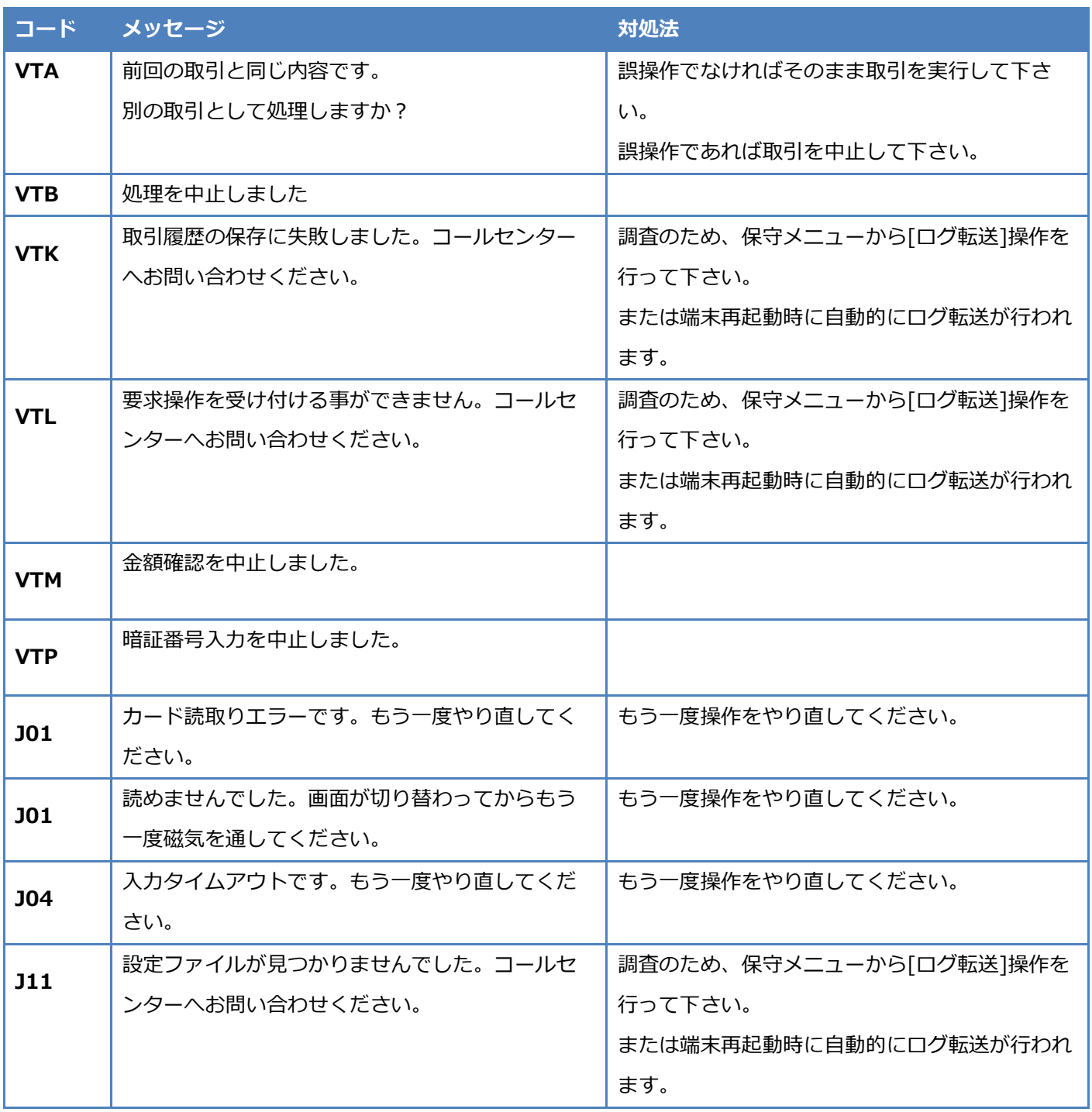

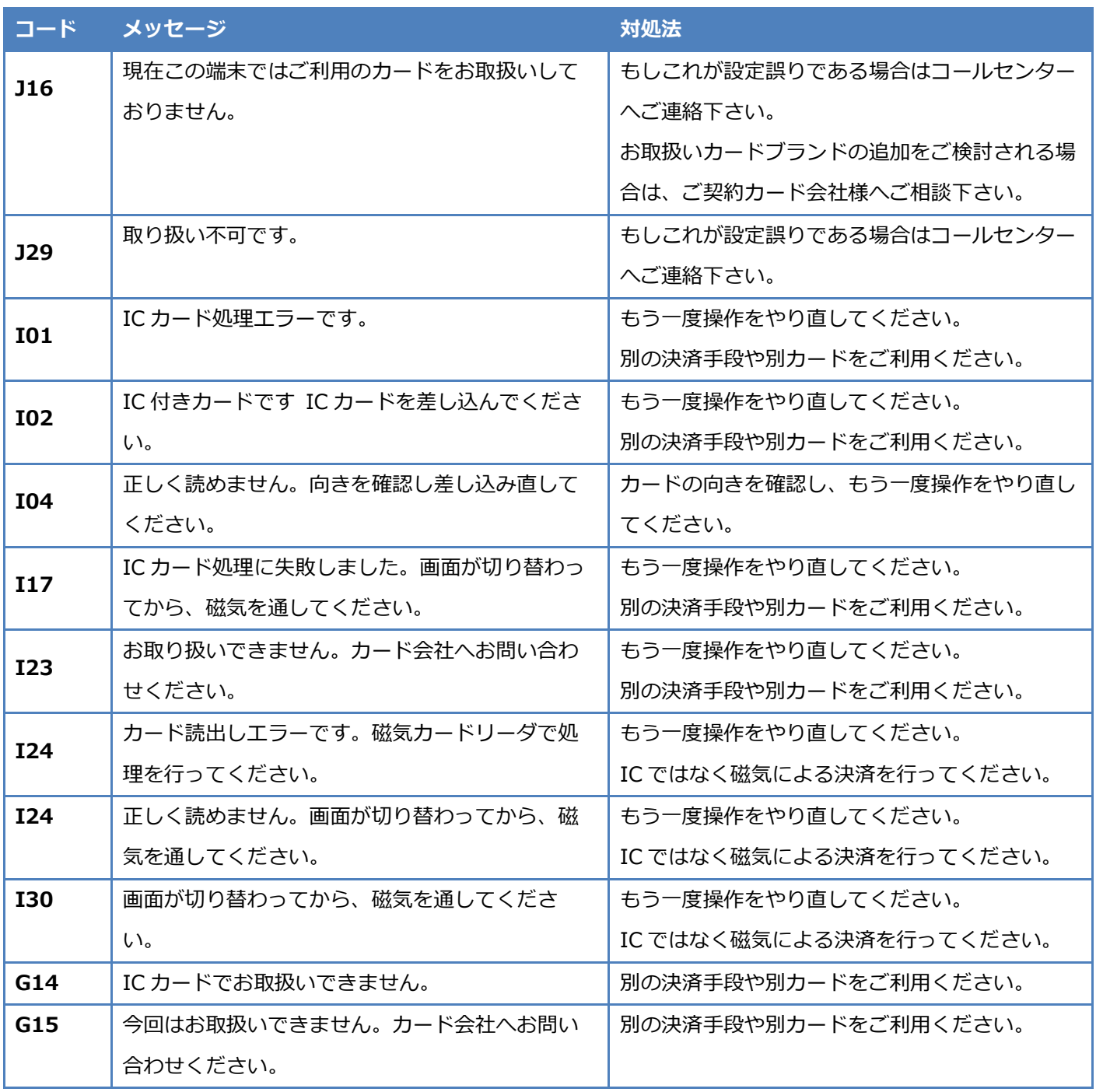

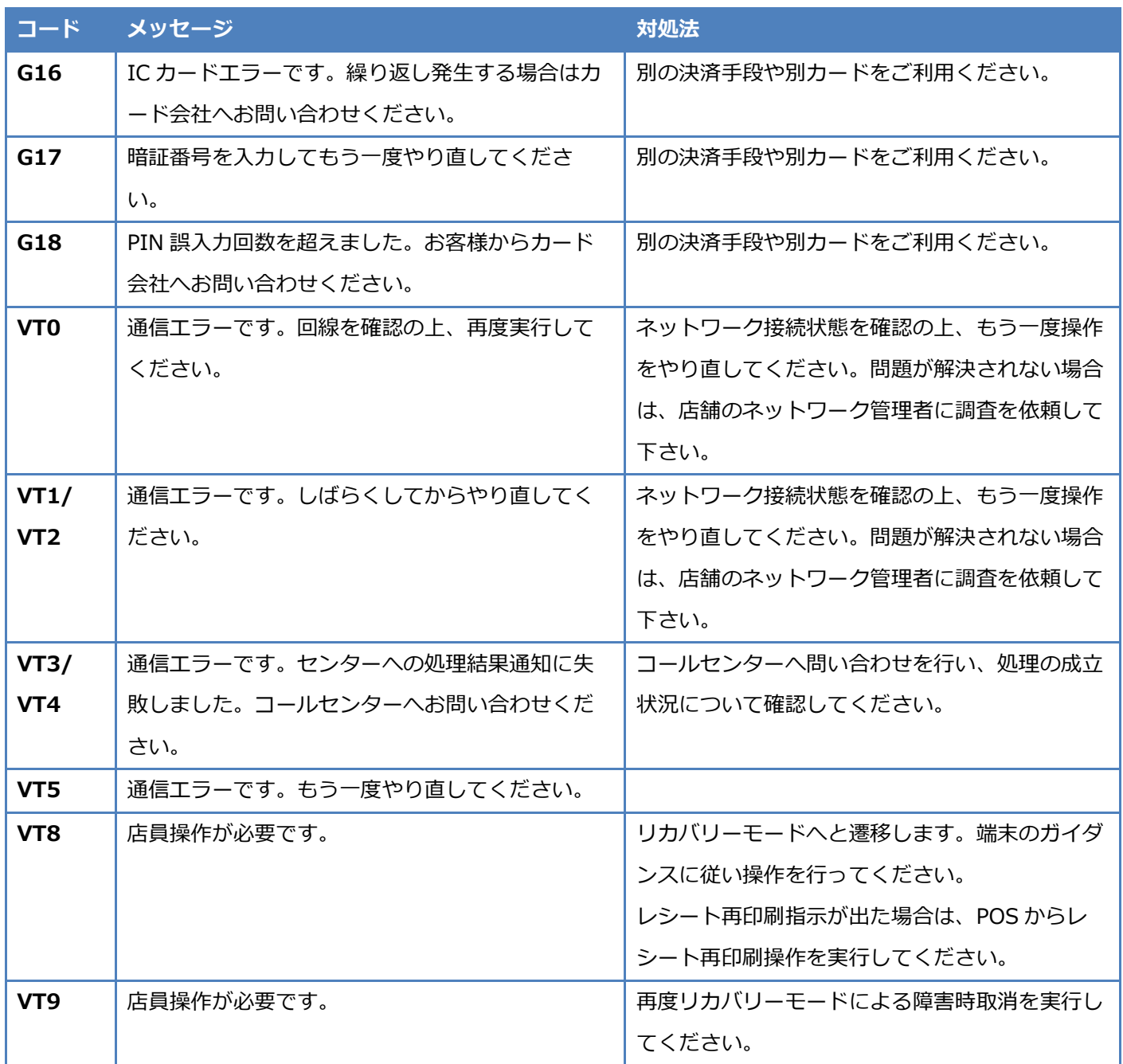

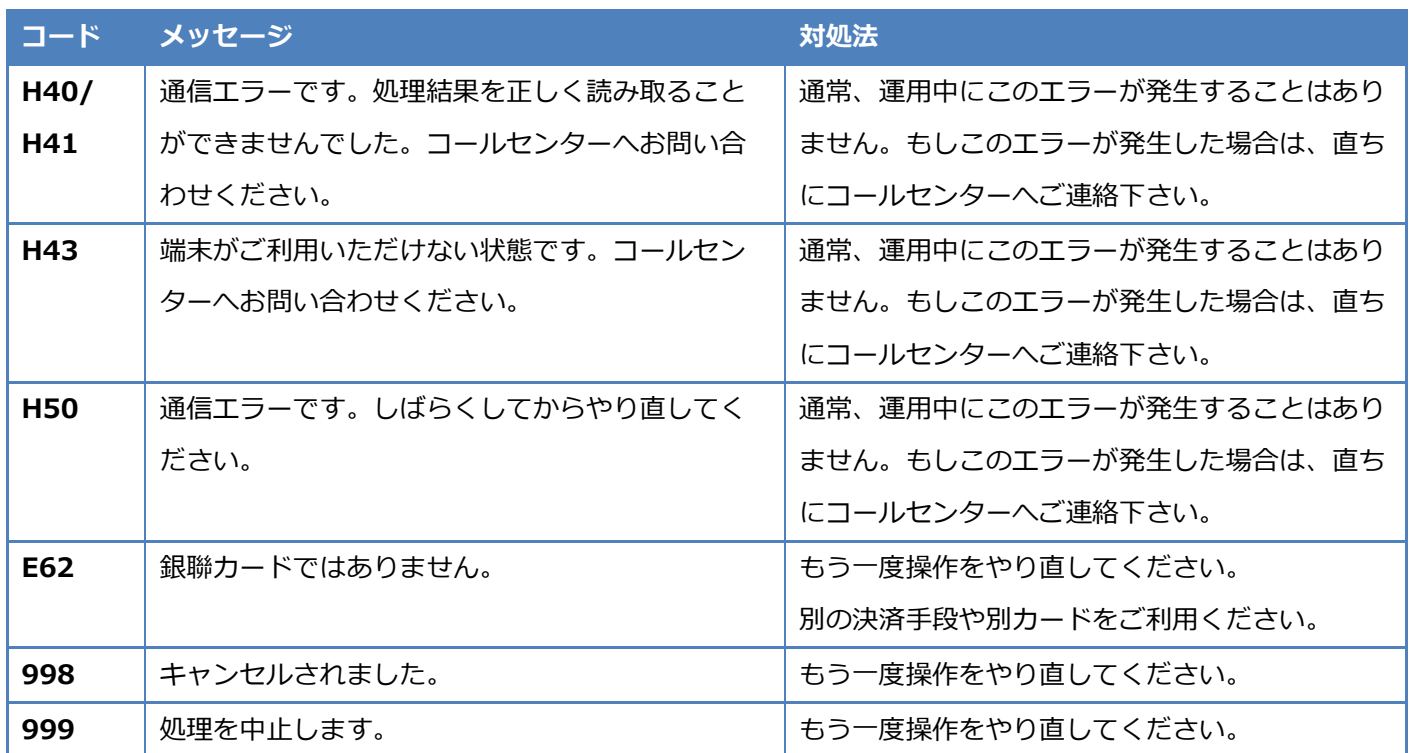

### <span id="page-8-0"></span>**センターからのメッセージ**

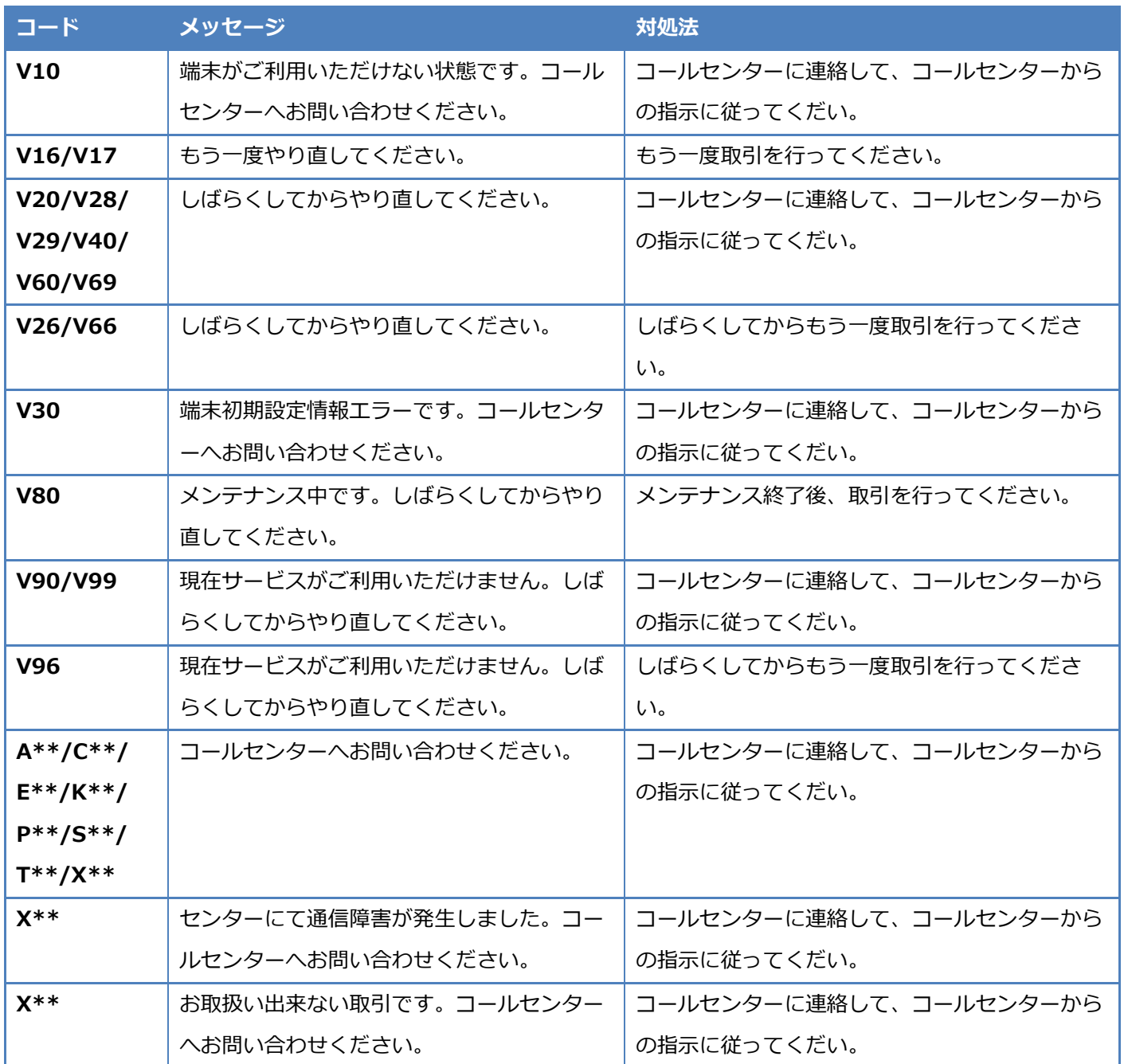

## <span id="page-9-0"></span>**カード会社からのメッセージ**

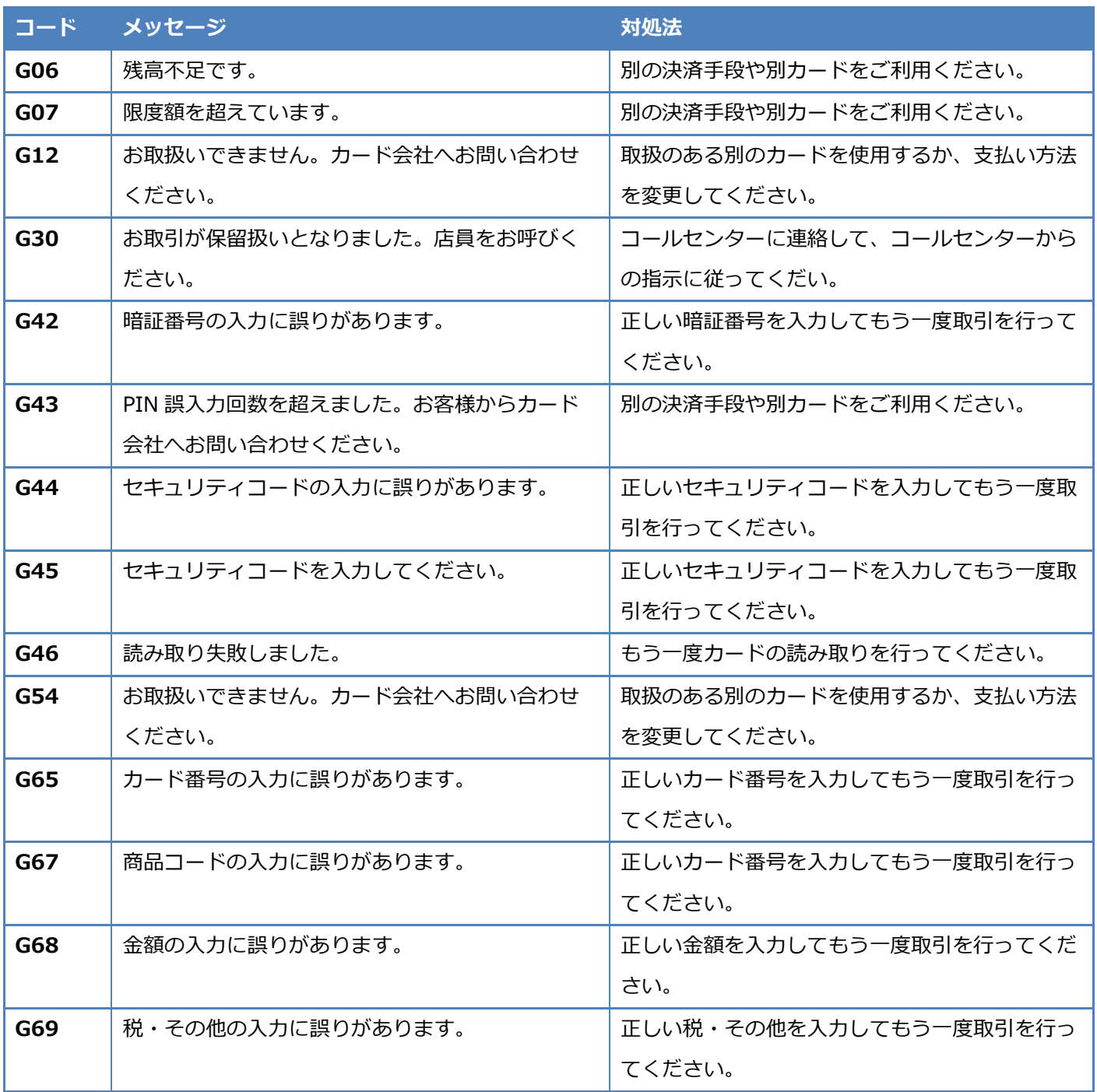

## **カード会社からのメッセージ**

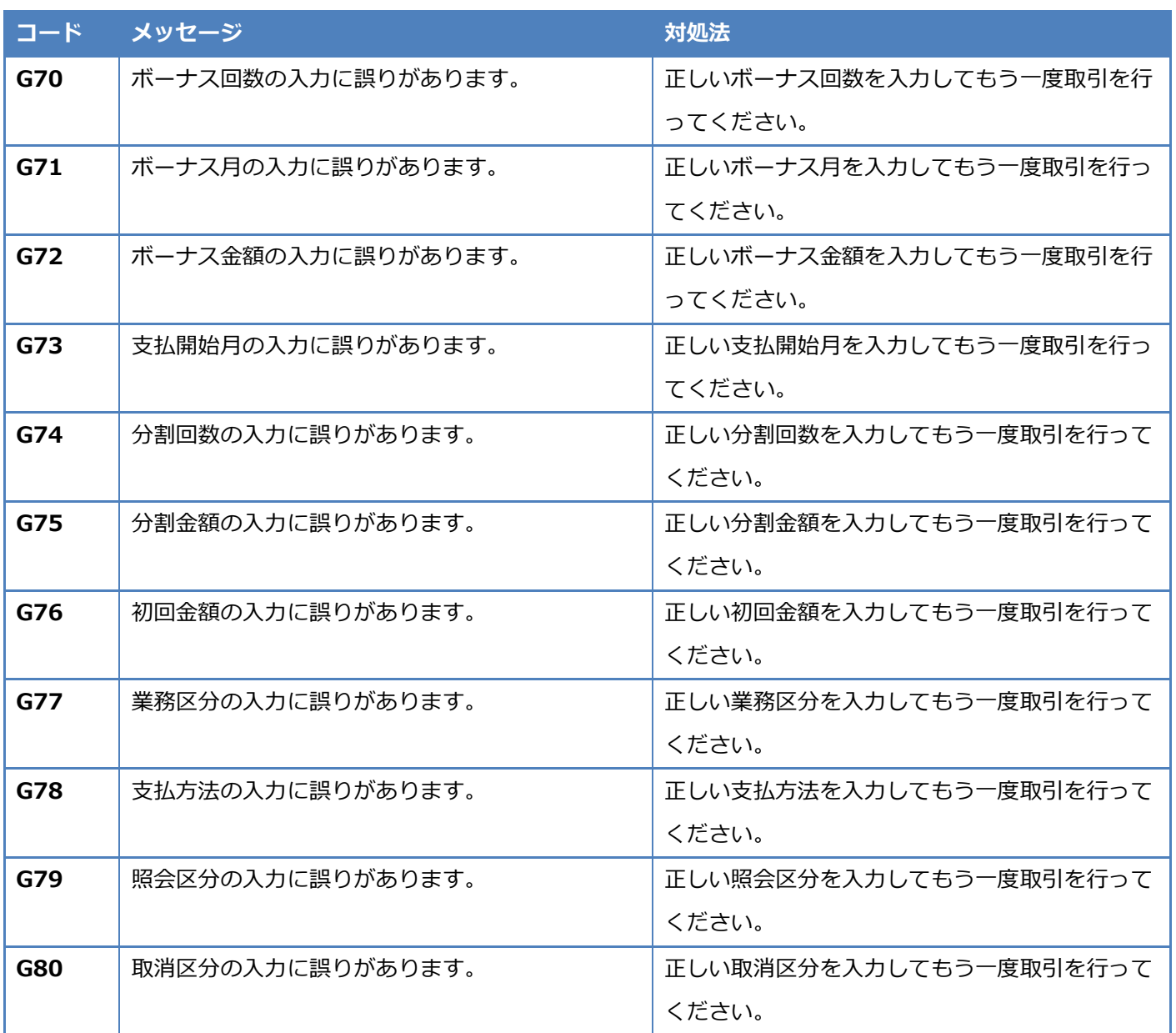

## **カード会社からのメッセージ**

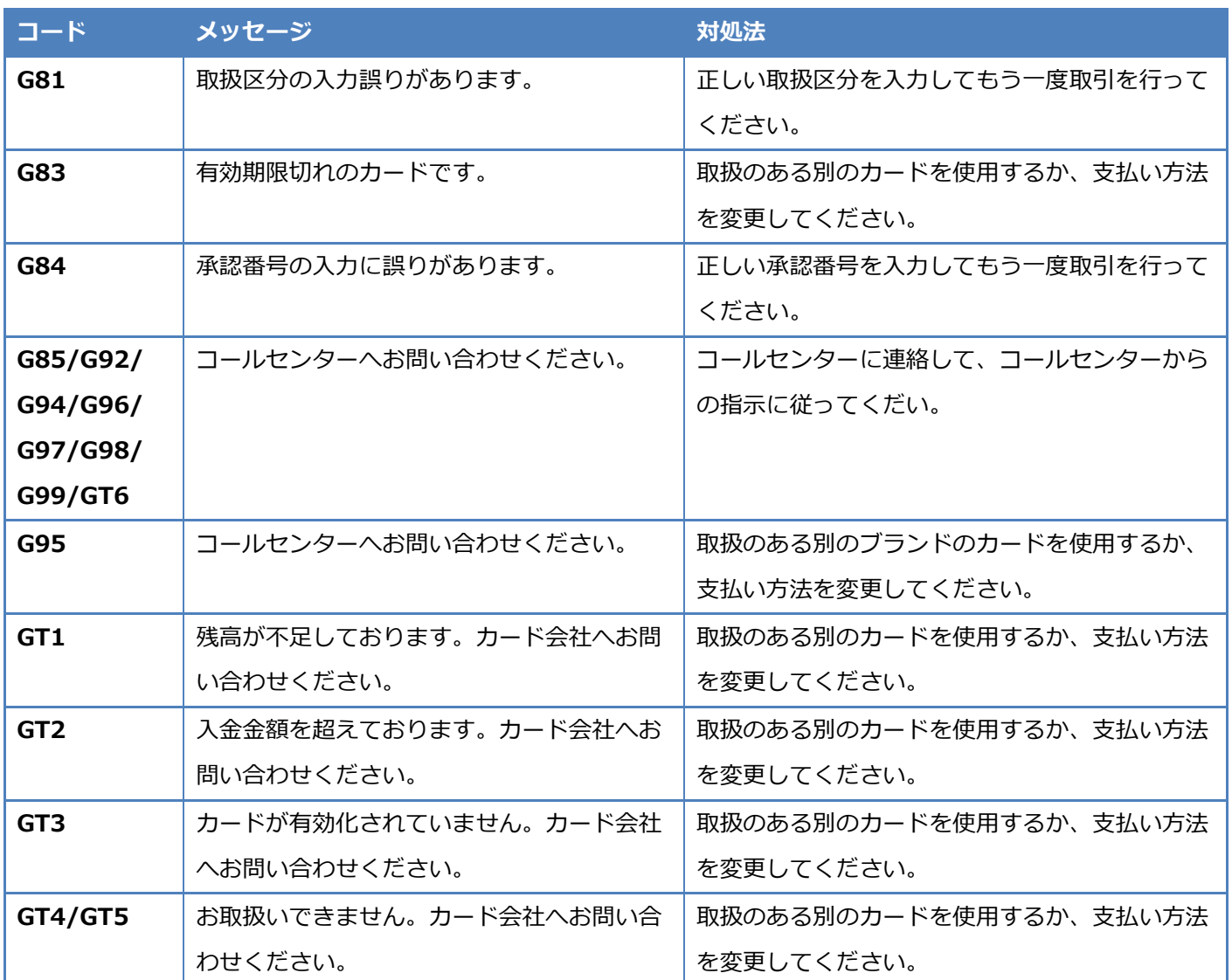

## <span id="page-12-0"></span>**電子マネー業務エラー**

エラーコードは、以下のブランドコードとエラーコードの組み合わせで画面に表示されます。

共通処理のエラーコードについては、ブランドコードは表示されません。

対処について、エラー内容に応じて電子マネーセンターへの確認が必要となります。

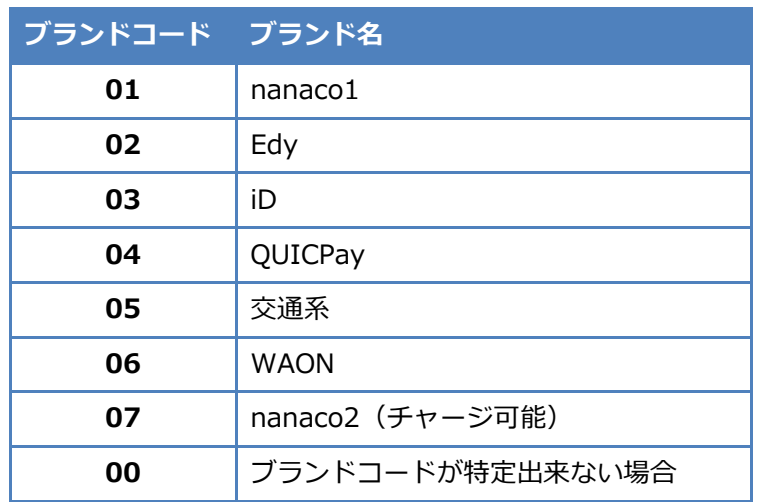

TFXX-{エラーコード} TF は TFPS 社の電子マネーセンター からエラーコードの応答を受けた場 合の接頭子となります。

#### <span id="page-12-1"></span>**共通処理のエラーコード**

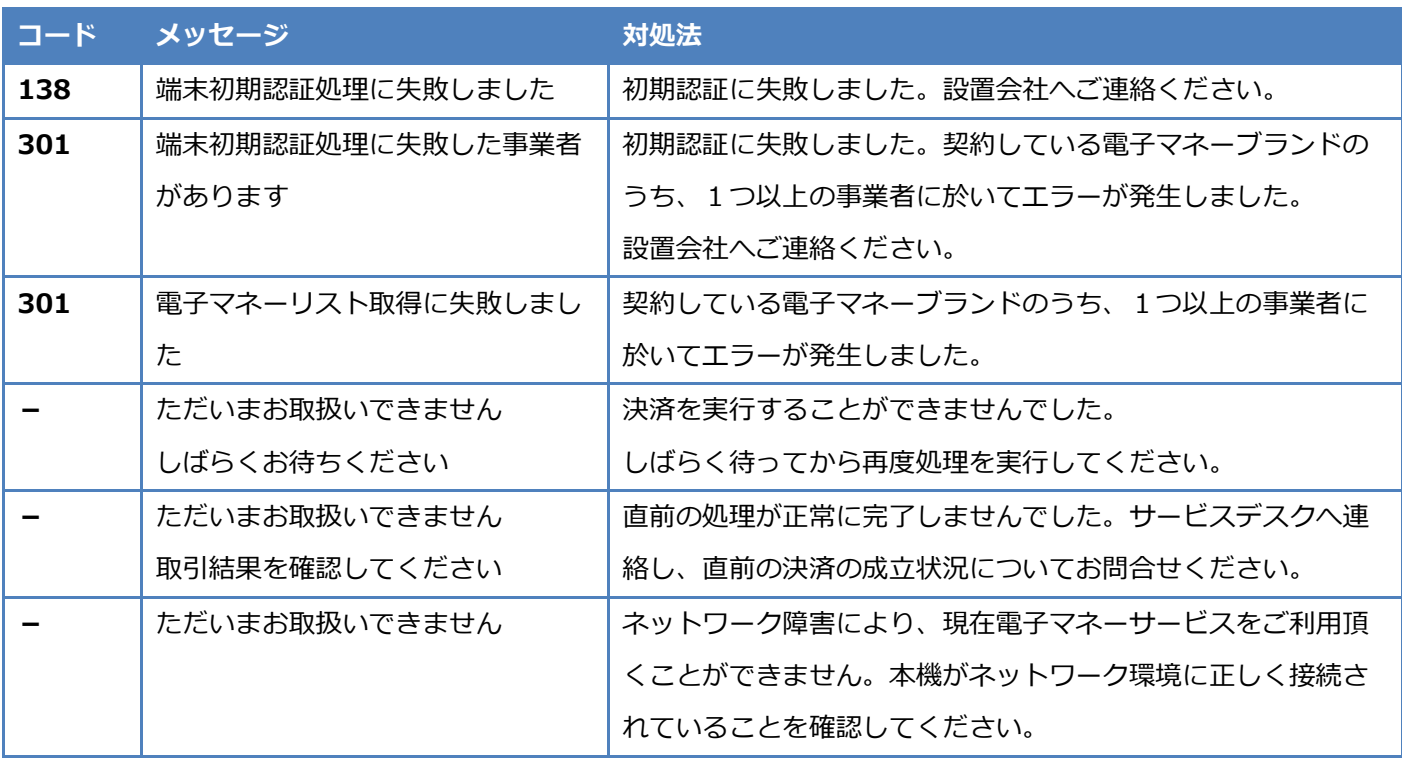

## **電子マネー業務エラー**

#### <span id="page-13-0"></span>**業務エラーコード**

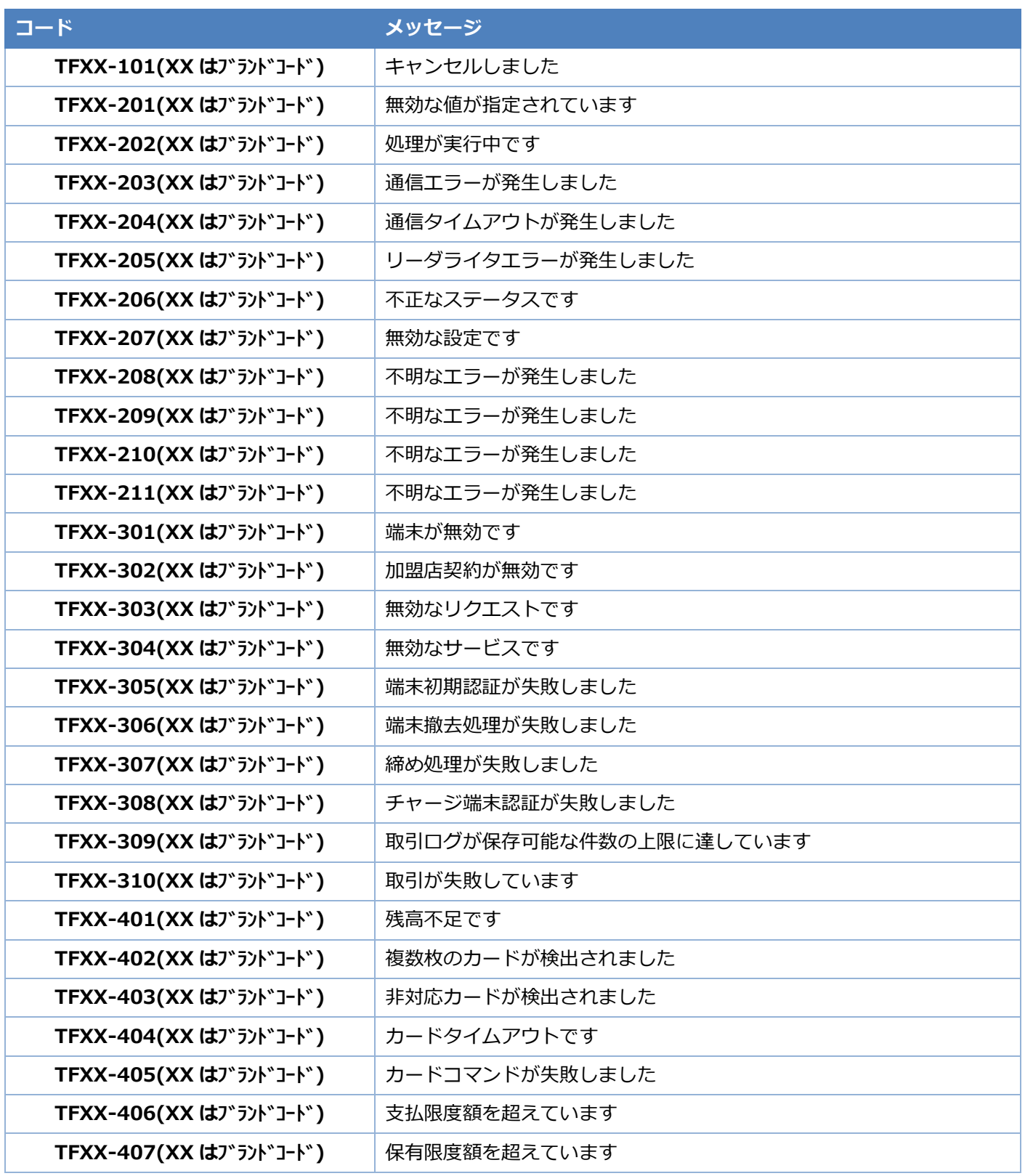

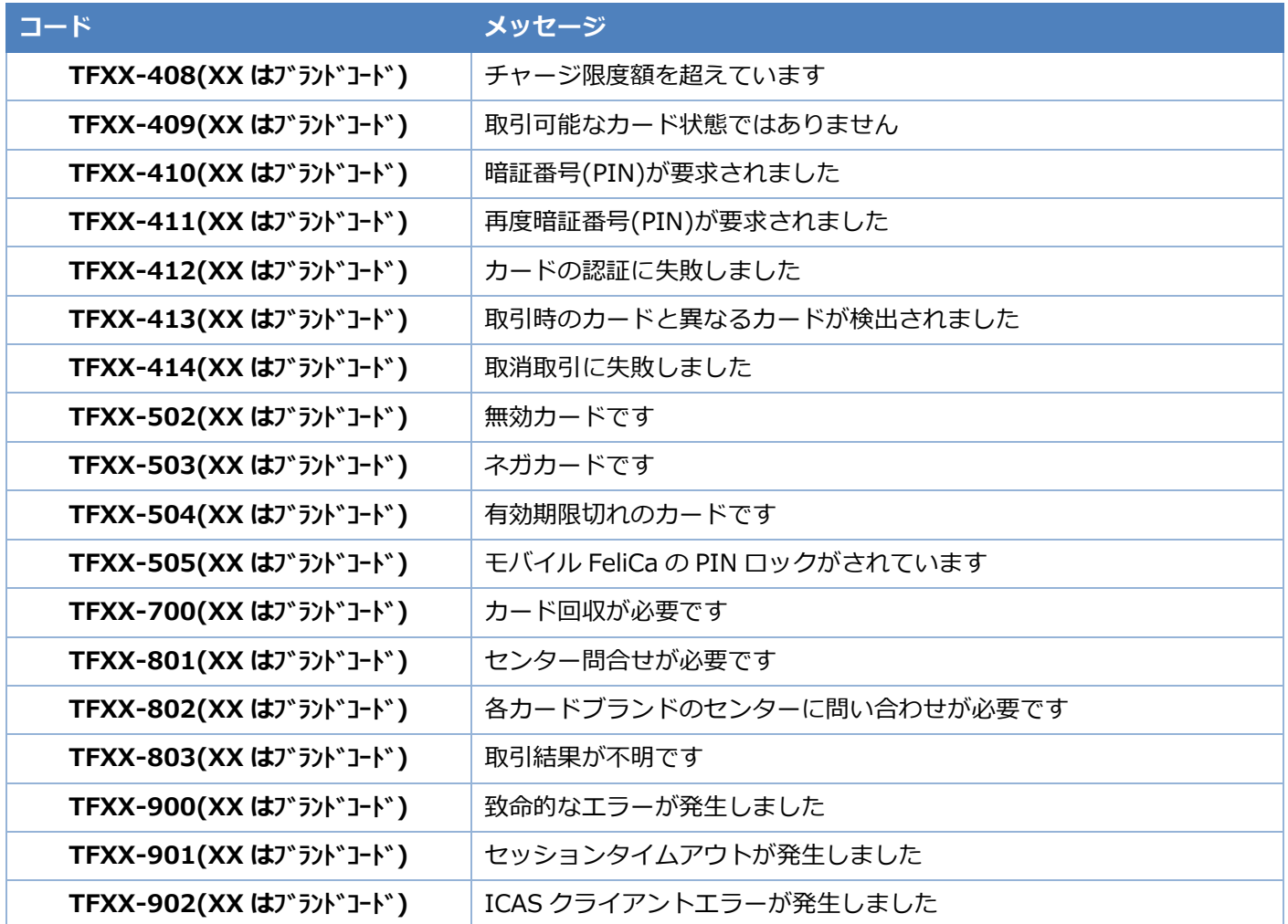

<span id="page-15-0"></span>**クレジット業務エラー**

#### <span id="page-15-1"></span>**コード E\*\*\*と表示されるエラー**

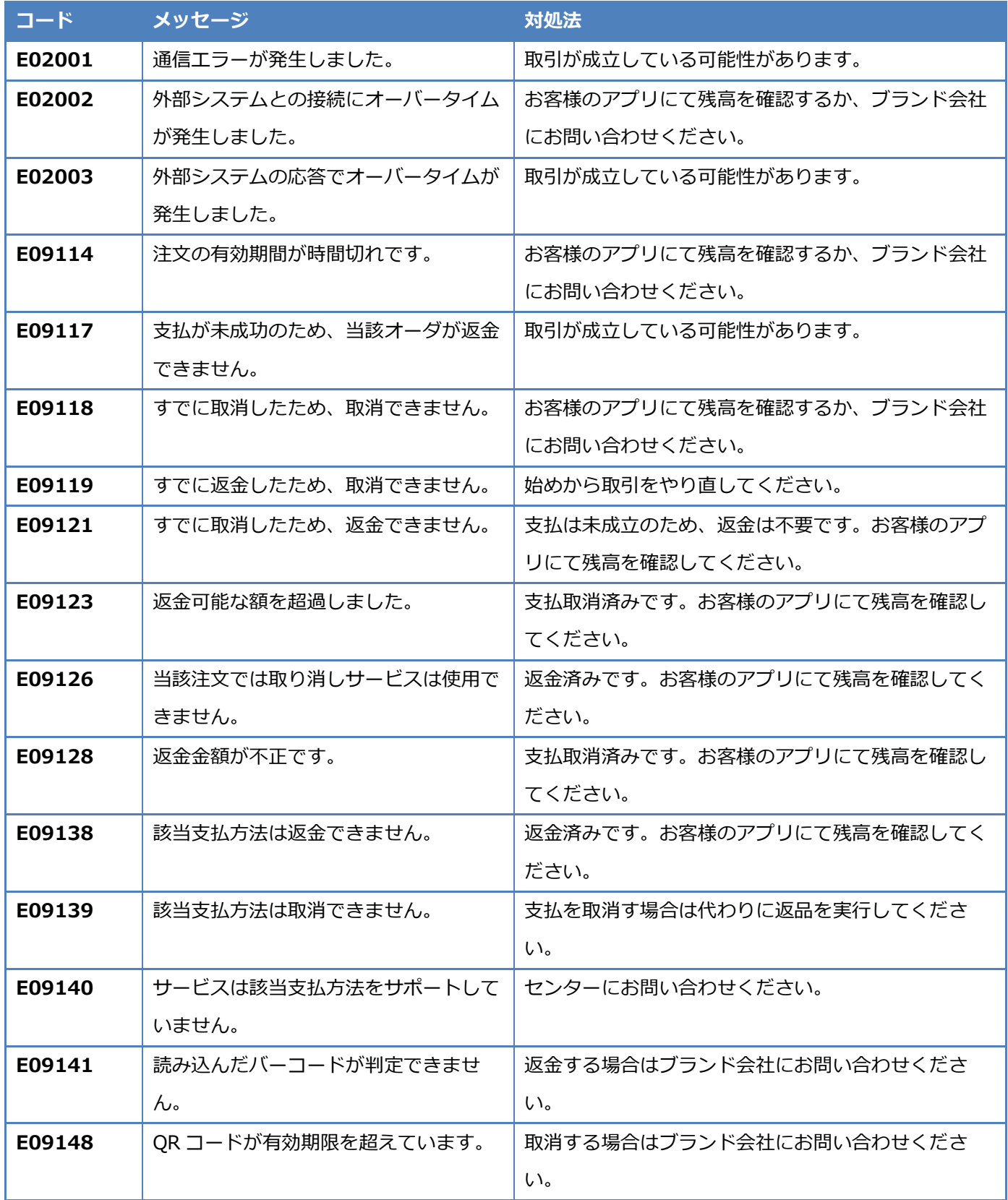

**クレジット業務エラー**

#### <span id="page-16-0"></span>**コード C\*\*\*,D\*\*\*と表示されるエラー**

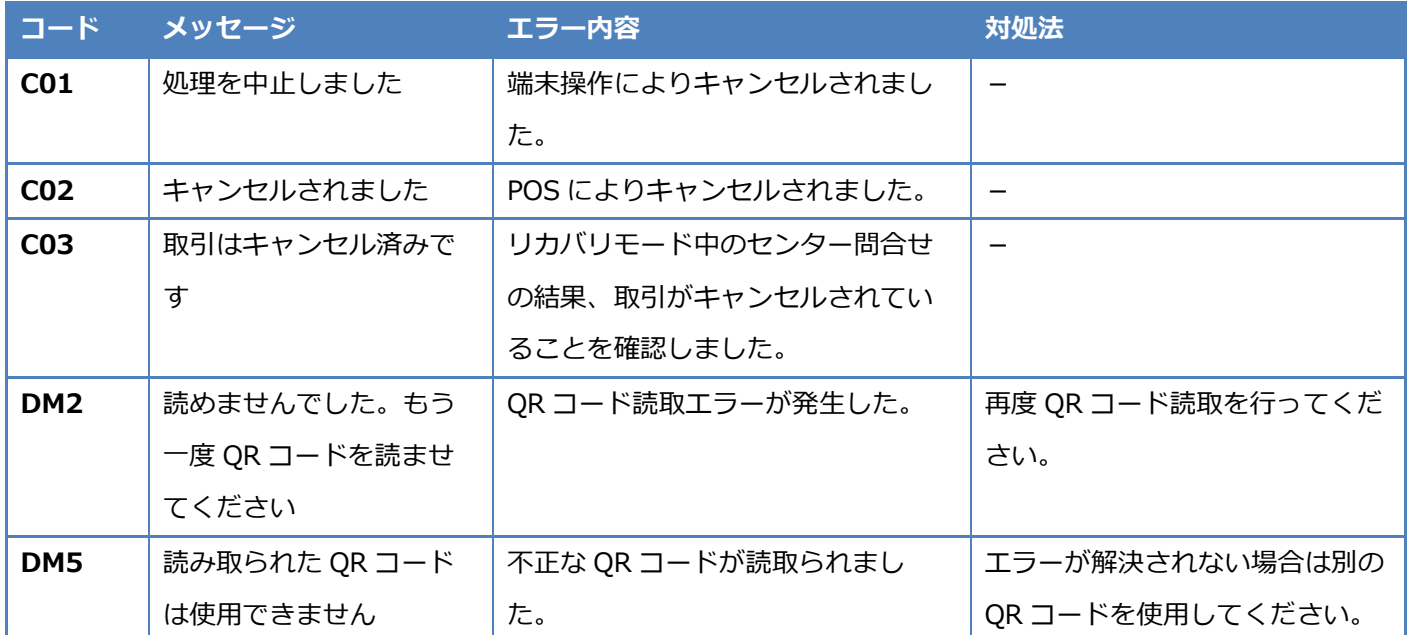

**クレジット業務エラー**

#### <span id="page-17-0"></span>**QRE\*\*\*と表示されるエラー**

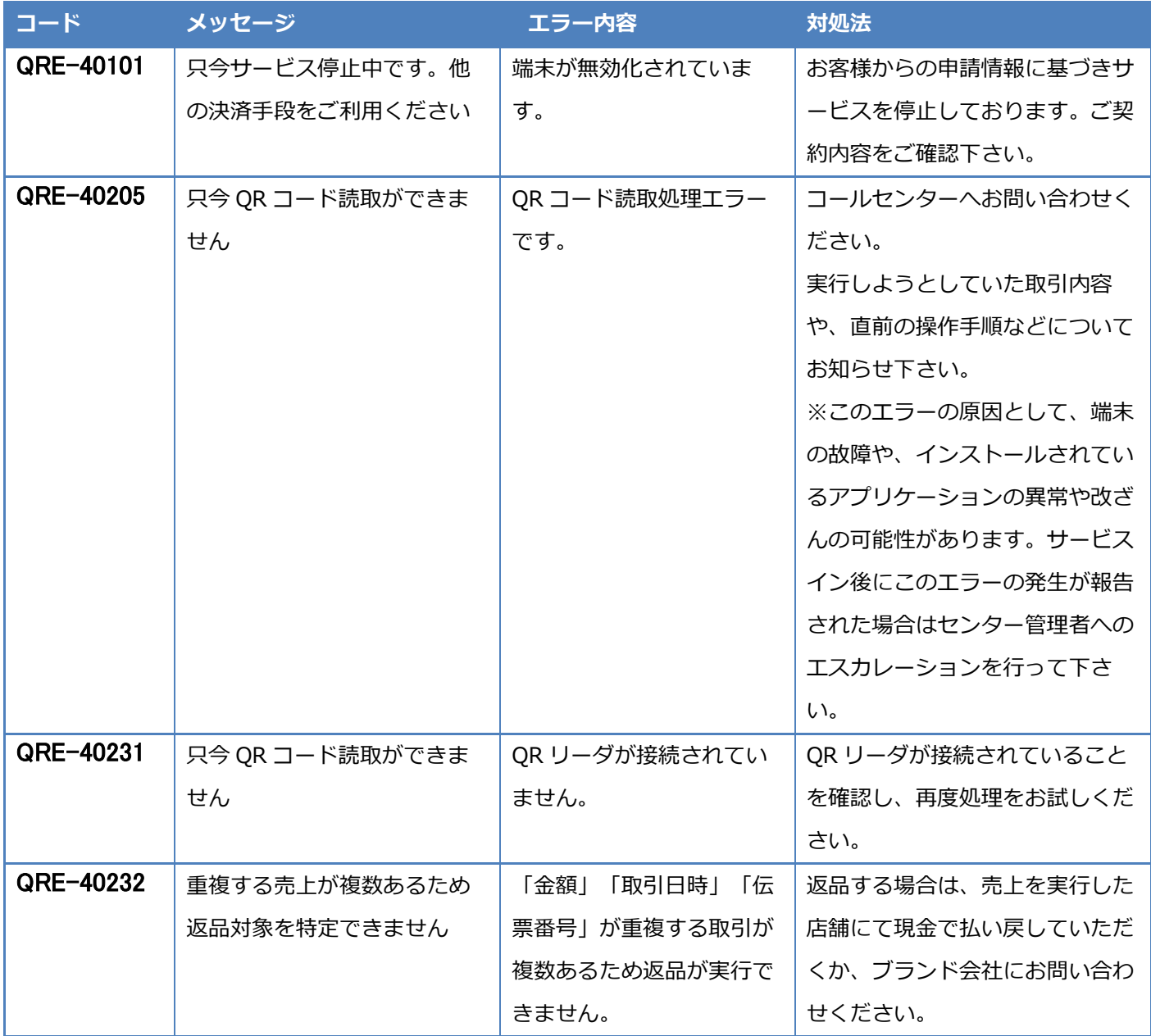

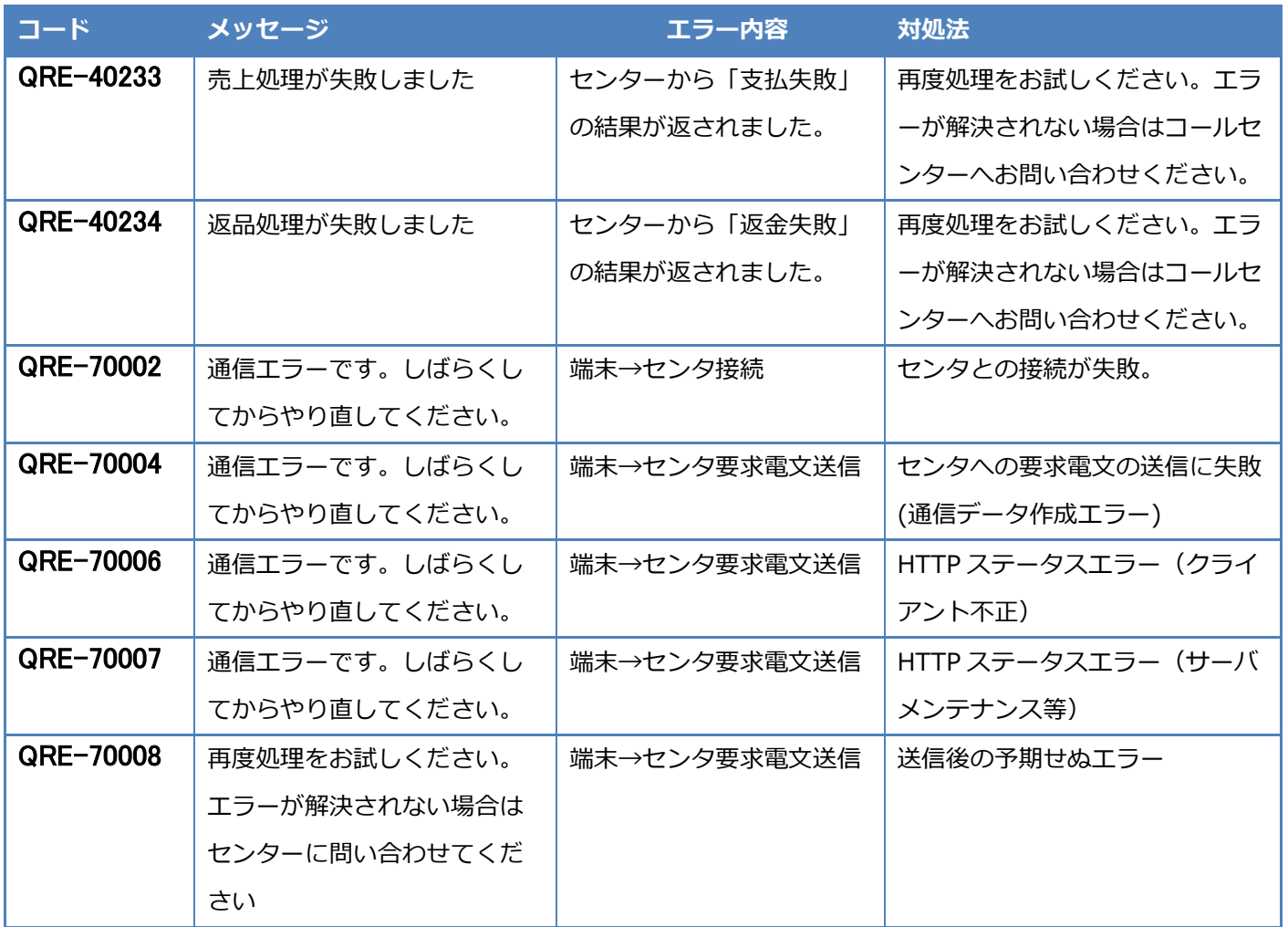

※エラーメッセージは予告なく変更されることがあります。

## <span id="page-19-0"></span>**LTE/Wi-Fi 通信エラー**

## <span id="page-19-1"></span>**端末からのエラーコード(LTE 通信)**

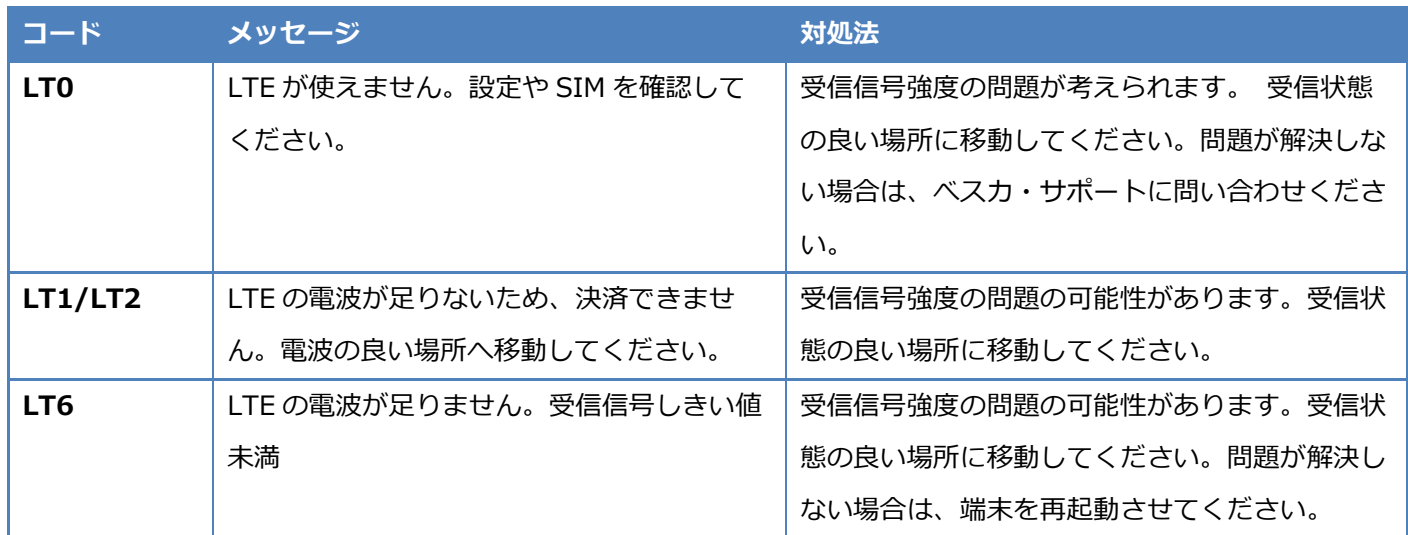

## <span id="page-19-2"></span>**端末からのエラーコード(Wi-Fi 通信)**

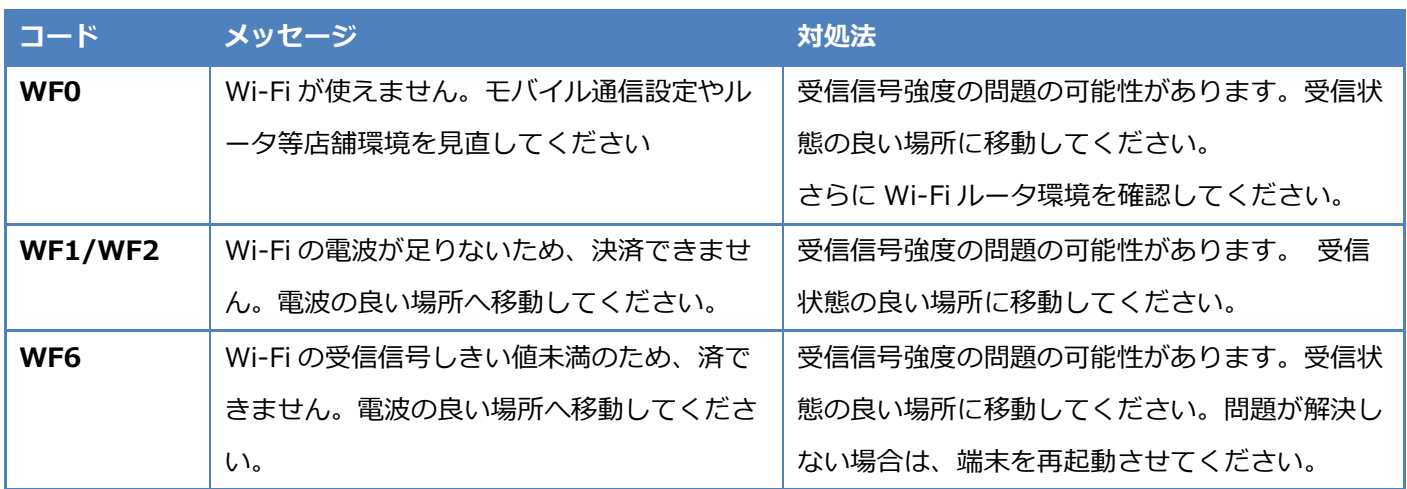

# $V$ erifone  $\mathsf{A}\mathsf{r}\mathsf{K}$

【P400/V200c/V400m/e280】エラーコード一覧編

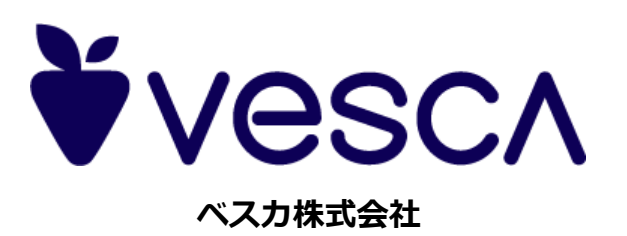